#### **AutoCAD Crack Codigo de registro gratuito Gratis [32|64bit] [2022]**

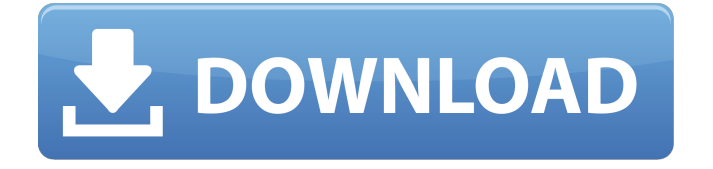

**AutoCAD Crack+ Con codigo de licencia [Ultimo-2022]**

La versión más reciente de AutoCAD, lanzada en mayo de 2016, es la versión 2016. Se puede usar en computadoras Windows (32 bits y 64 bits), Mac y Linux, y en dispositivos iPad y iPhone.

Puede instalarse en una computadora de escritorio o puede usarse como una aplicación web en dispositivos móviles como iPhone y iPad. A continuación se presenta una guía para principiantes sobre el uso de AutoCAD. La guía para principiantes

asume que el lector ya tiene un conocimiento práctico del sistema operativo Windows. Esta guía no cubre cómo trabajar en AutoCAD con un mouse. Para trabajar con el mouse, consulte nuestro módulo de aprendizaje electrónico de AutoCAD. Guía para principiantes de AutoCAD Esta guía presenta los pasos básicos para abrir AutoCAD, crear un nuevo dibujo y cargar una plantilla. Puede encontrar información más detallada en la Guía del usuario de AutoCAD. Lea toda la

información en la guía para principiantes y luego realice los pasos en el orden presentado. Los tres asistentes de AutoCAD presentes en el asistente Nuevo proyecto de la versión 2010.1 se tratan en un tutorial independiente. Nota importante: si es

nuevo en AutoCAD, debe practicar el dibujo a una escala relativamente grande. De lo contrario, estará limitado en lo pequeño que puede dibujar y no podrá calcular con precisión unidades de medida como milímetros, centímetros o pulgadas.

Por lo tanto, debe dibujar al menos dos o tres veces el tamaño de su dibujo final previsto. 1. Abra AutoCAD Nota: si utiliza Windows Vista o Windows 7, deberá cerrar todos los programas antes de iniciar el instalador de AutoCAD. Deberá cerrar todos los

programas que estén abiertos antes de iniciar AutoCAD. Si está utilizando una versión actual de AutoCAD, primero cierre cualquier programa o documento que tenga abierto, como la ayuda en pantalla de AutoCAD® [inserte el

número de versión]. A continuación, abra el instalador de AutoCAD. El instalador de AutoCAD es un programa de Windows que descarga e instala la aplicación de escritorio de AutoCAD.(Consulte la guía del usuario de AutoCAD para obtener

instrucciones sobre cómo descargar el instalador de AutoCAD). Sugerencia: cuando una computadora se inicia por primera vez, el instalador de AutoCAD se abrirá automáticamente y se configurará para ejecutarse automáticamente. Para

## cambiar esta configuración, siga los pasos del Paso 3 a continuación. Si usted

**AutoCAD Parche con clave de serie Gratis**

objetoARX Como biblioteca de clases de C++ subyacente, también es la base de: AutoCAD

Architecture Un conjunto de complementos de AutoCAD, anteriormente conocido como XMObjects, para la visualización arquitectónica AutoCAD Electrical Un conjunto de complementos de AutoCAD, anteriormente

conocido como EObjects, para ingeniería eléctrica AutoCAD Civil 3D Un conjunto de complementos de AutoCAD, anteriormente conocido como ECObjects, para ingeniería civil AutoCAD Structural Un conjunto de complementos de

AutoCAD, anteriormente conocido como MObjects, para el diseño estructural Gráficos rasterizados de AutoCAD Un conjunto de complementos de AutoCAD, anteriormente conocido como GRObjects, para gráficos rasterizados y Web.

AutoCAD PDF Un conjunto de complementos de AutoCAD, anteriormente conocido como PDFObjects, para la visualización de PDF Renderizado de AutoCAD Un conjunto de complementos de AutoCAD, antes conocido

como MRObjects, para renderizar Texto de AutoCAD Un conjunto de complementos de AutoCAD, anteriormente conocido como TMPObjects, para texto AutoCAD Designer Un conjunto de complementos de AutoCAD,

anteriormente conocido como XMObjects, para trabajar con modelos digitales Lenguajes de programación AutoCAD admite al menos dos lenguajes de programación diferentes para secuencias de comandos, VBA y Visual LISP, que son

independientes y se utilizan para ampliar la funcionalidad de AutoCAD. AutoCAD Visual LISP (VLL) VLL es el lenguaje complementario de AutoCAD. Se ha implementado como un lenguaje de programación independiente a partir del cual se pueden desarrollar extensiones de AutoCAD. VLL se basa en LISP y está basado en secuencias de comandos como el lenguaje de macros X-LISP o LISP. Con VLL, un desarrollador puede desarrollar extensiones de

AutoCAD en un archivo de proyecto VLL, que es un documento XML nativo. VBA Los VBA se pueden desarrollar usando AutoCAD de forma nativa (también se puede usar VB.NET, pero no es nativo). Los VBA se crean utilizando el IDE de VBA,

similar a Visual Basic para aplicaciones. objetoARX ObjectARX es un conjunto de clases escritas en C++ y es la capa subyacente de AutoCAD Architecture. Es un proyecto de código abierto. Otros idiomas La Open Design Alliance

# (ODA) también ofrece una gama de herramientas para 112fdf883e

**AutoCAD Parche con clave de serie Descargar**

Ejecute el sdk de Autocad, en el directorio de instalación que acaba de descargar, en: C:\Archivos de programa (x86)\Autodesk\Autocad 2015\AcadSDK\Acad.exe Abra un símbolo del

sistema como administrador. Escriba (si aún no lo tiene) installacad.bat para descargar e instalar la última versión de acad.bat, desde Para instalar la clave, escriba en el símbolo del sistema (si aún no la tiene): acad install-keys.bat Pegue el

contenido de C:\Program Files (x86)\Autodesk\Acad \14.1\win64\key.xml en C:\Archivos de programa ( x86)\Autodesk\Acad\14.1\ Win64\key.txt Luego use ese archivo para actualizar la clave existente que encontró en acad.bat. Para abrir su acad.bat, haga clic

# con el botón derecho y elija Abrir con Archivos de programa (x86)\Autodesk\Acad 2015\AcadSDK\Acad.exe Ejecute el acad desde esta ubicación. CLANCY OVERELL | Redactor | CONTACTO Las noticias de última hora del mundo

de la ciencia del fitness, según los principales investigadores del país, podrían beneficiar a los alcohólicos de alto rendimiento del país. El primer estudio de este tipo en el Australasian Journal of Clinical and Experimental Medicine

descubrió que aquellos que usan equipos comerciales regulares de levantamiento de pesas y ejercicios de estiramiento como parte de su rutina diaria son estadísticamente mucho mejores para controlar su consumo de alcohol. Esto puede ser una sorpresa

para la población aún increíblemente borracha de la nación, pero ha sido un alivio bienvenido para los principales expertos en las áreas de dieta, nutrición y salud mental. Si bien el estudio fue dirigido por el principal experto en atracones de bebida de

Victoria, el profesor Daniel Higgins, los resultados fueron, como se predijo, bastante asombrosos. El psicólogo clínico líder que actualmente está ayudando a los bebedores más frágiles y severos de la nación a recuperar la

sobriedad, dice que la principal diferencia entre los usuarios de equipos de gimnasio comerciales y los alcohólicos en recuperación que beben en exceso es que las "personas reales" lo usan. "Tienes que subirte al equipo del gimnasio para obtener

**?Que hay de nuevo en el AutoCAD?**

Transición al papel: combine fácilmente las técnicas de transición al papel que AutoCAD proporcionó en versiones anteriores con las funciones de transición a la impresión 2D que ahora tienen su propia pestaña en

el espacio de trabajo 2D. (vídeo: 4:00 min.) Colabore con sus colegas de AutoCAD: Envíe y reciba sugerencias y ediciones en tiempo real con sus compañeros a través de la web. (vídeo: 1:44 min.) Paneles de dibujo compartidos: Lleve

paneles de dibujo con todas las funciones directamente al escritorio de Windows con solo hacer clic en un botón. (vídeo: 3:36 min.) Productividad mejorada con AutoCAD en la nube: Descargue e instale AutoCAD en la nube y

acceda a una amplia gama de funciones desde cualquier lugar, incluidos modelos 3D integrados de alta resolución, plantillas de dibujo basadas en la nube y funciones de inspección avanzadas. (vídeo: 5:36 min.) Acceda a AutoCAD desde su

teléfono y tableta: Cree dibujos que se escalan y ajustan en la pantalla de un dispositivo móvil y colabore con sus compañeros de equipo en tiempo real. (vídeo: 2:33 min.) Transforme su proceso de impresión con Autodesk Designjet: Con

el servicio de diseño de impresión Designjet, puede integrar CAD y dibujo con la impresión, entregando sus diseños a la impresora más rápido y reduciendo el tiempo de iteración del diseño. (vídeo: 1:25 min.) Control de versiones y uso

compartido mejorados: Asigne usuarios a conjuntos de revisión o aprobación en función de los niveles de acceso, los permisos y el historial de un usuario. (vídeo: 2:00 min.) Integridad de documentos incorporada para la automatización:

Mantenga su trabajo seguro agregando integridad a los documentos, incluidas las coordenadas de bloqueo, los números de serie y los números de página. (vídeo: 2:29 min.) Nuevo espacio de trabajo 2D: Organice su contenido de dibujo en una

pestaña Papel 3D, 2D y 3D. (vídeo: 2:55 min.) Impresión 2D mejorada: Haga que sus diseños encajen más fácilmente en su impresora con bordes transparentes y suavizados. (vídeo: 3:43 min.) Mejoras para el dibujo de medidas: Herramientas optimizadas

de edición y medición. Aumente el número de "Puntos" utilizando el cursor de edición 3D magnético.(vídeo: 1:48 min.) Mejoras de productividad: Cree dimensiones totalmente editadas con un nuevo conjunto de propiedades.

#### Nuevas funciones de conexión automática

**Requisitos del sistema:**

```
Sistema operativo
compatible: Windows 10
(Windows 7 no es
compatible) Windows 10
(Windows 7 no es
compatible) Procesador:
2,0 GHz Core 2 Duo o
superior Core 2 Duo de 2,0
```
GHz o mejor RAM: 2 GB (se recomienda más) 2 GB (se recomienda más) Gráficos: Nvidia GeForce 8600M GT o ATI Radeon HD 2600 o superior Nvidia GeForce 8600M GT o ATI Radeon HD 2600 o superior DirectX: Versión 11 (DX9 o DX10,

### DirectX 10 no es compatible)

#### Enlaces relacionados:

<https://rathskellers.com/wp-content/uploads/2022/06/AutoCAD-63.pdf> [https://goodforfans.com/upload/files/2022/06/86x2uYJTBw8bd4MvhTsy\\_21\\_9d76de39518753c49d2](https://goodforfans.com/upload/files/2022/06/86x2uYJTBw8bd4MvhTsy_21_9d76de39518753c49d2da0c543c871b7_file.pdf) [da0c543c871b7\\_file.pdf](https://goodforfans.com/upload/files/2022/06/86x2uYJTBw8bd4MvhTsy_21_9d76de39518753c49d2da0c543c871b7_file.pdf) <https://www.webcard.irish/autocad-crack-torrent-completo-del-numero-de-serie-for-pc/> <https://demo.takewp.com/listing/tpg-explore/advert/autodesk-autocad-crack-descargar/> [https://thoitranghalo.com/2022/06/21/autodesk-autocad-crack-codigo-de-activacion-descarga-gratis](https://thoitranghalo.com/2022/06/21/autodesk-autocad-crack-codigo-de-activacion-descarga-gratis-pc-windows-2022/)[pc-windows-2022/](https://thoitranghalo.com/2022/06/21/autodesk-autocad-crack-codigo-de-activacion-descarga-gratis-pc-windows-2022/) <http://villa-mette.com/?p=25854> <https://toronto-dj.com/advert/autocad-crack-licencia-keygen-for-pc-abril-2022/> <http://seoburgos.com/?p=21785> <https://www.greatescapesdirect.com/2022/06/autocad-crack-ultimo-2022/> <https://www.yunusbasar.com/wp-content/uploads/2022/06/AutoCAD-35.pdf> <https://mhealthtechsolutions.com/2022/06/21/autocad-crack-descarga-gratis-2022-nuevo/> <https://www.mypolithink.com/advert/autocad-20-0-crack-con-codigo-de-licencia-pc-windows/> <https://tecimorpeecan.wixsite.com/cotkacastmas/post/autocad-crack-pc-windows> [https://blooder.net/upload/files/2022/06/y7azW6UmN4SyW2OalJHb\\_21\\_1d85c5dad469834f930236e](https://blooder.net/upload/files/2022/06/y7azW6UmN4SyW2OalJHb_21_1d85c5dad469834f930236e4c038856c_file.pdf) [4c038856c\\_file.pdf](https://blooder.net/upload/files/2022/06/y7azW6UmN4SyW2OalJHb_21_1d85c5dad469834f930236e4c038856c_file.pdf) [https://popstay.info/upload/files/2022/06/JLLjd599Gi5ghrG9a7DT\\_21\\_f9076eb065b87d3a14ae2644](https://popstay.info/upload/files/2022/06/JLLjd599Gi5ghrG9a7DT_21_f9076eb065b87d3a14ae264450cc62c3_file.pdf) [50cc62c3\\_file.pdf](https://popstay.info/upload/files/2022/06/JLLjd599Gi5ghrG9a7DT_21_f9076eb065b87d3a14ae264450cc62c3_file.pdf) <http://reservaimobiliaria.com.br/advert/autodesk-autocad-crack-descargar-2022-nuevo/>

<http://lushenglish.com/wp-content/uploads/2022/06/haralfo.pdf> <http://www.studiofratini.com/autodesk-autocad-codigo-de-registro-descarga-gratis-abril-2022/> <https://www.distributorbangunan.com/autodesk-autocad-crack-mas-reciente/>